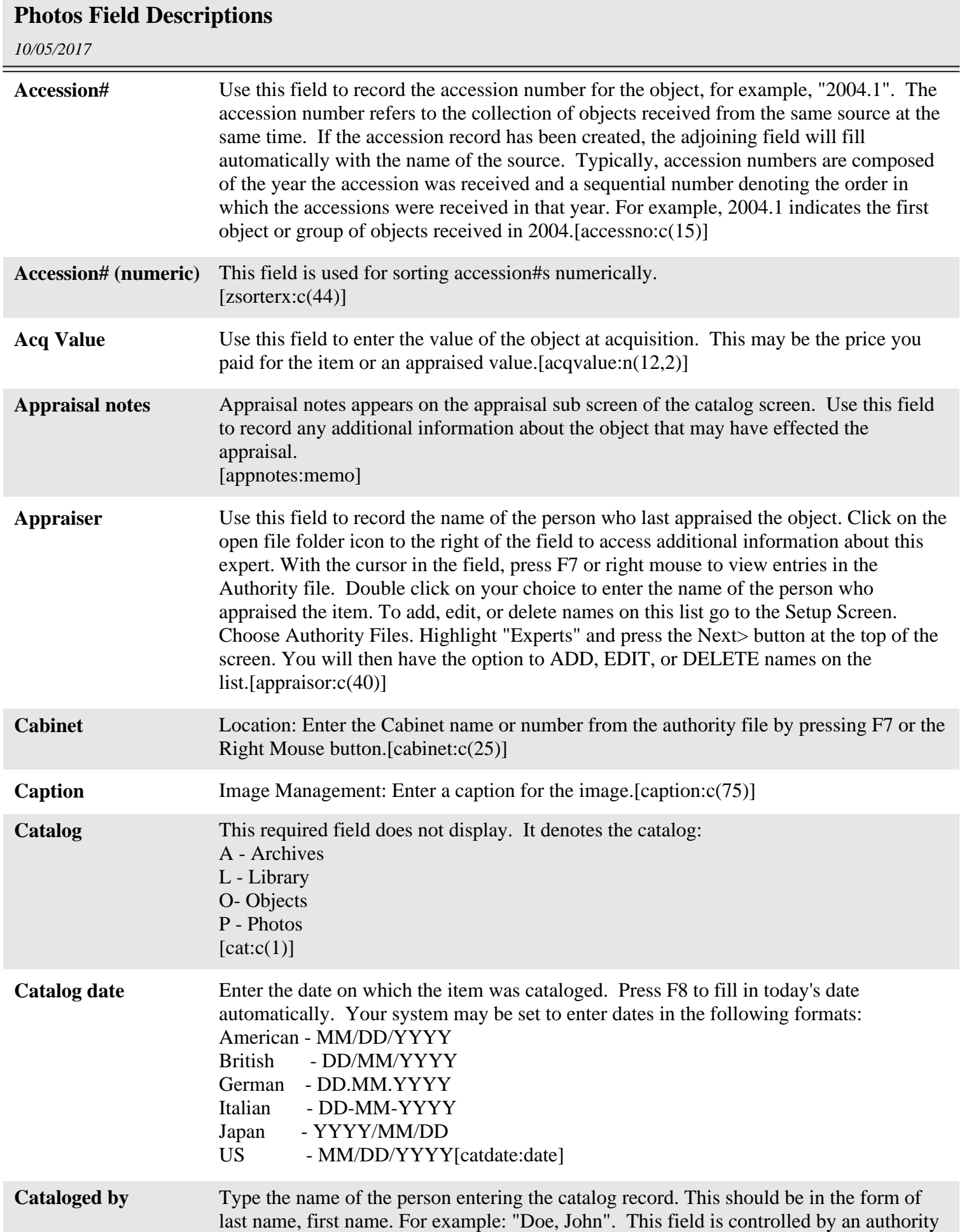

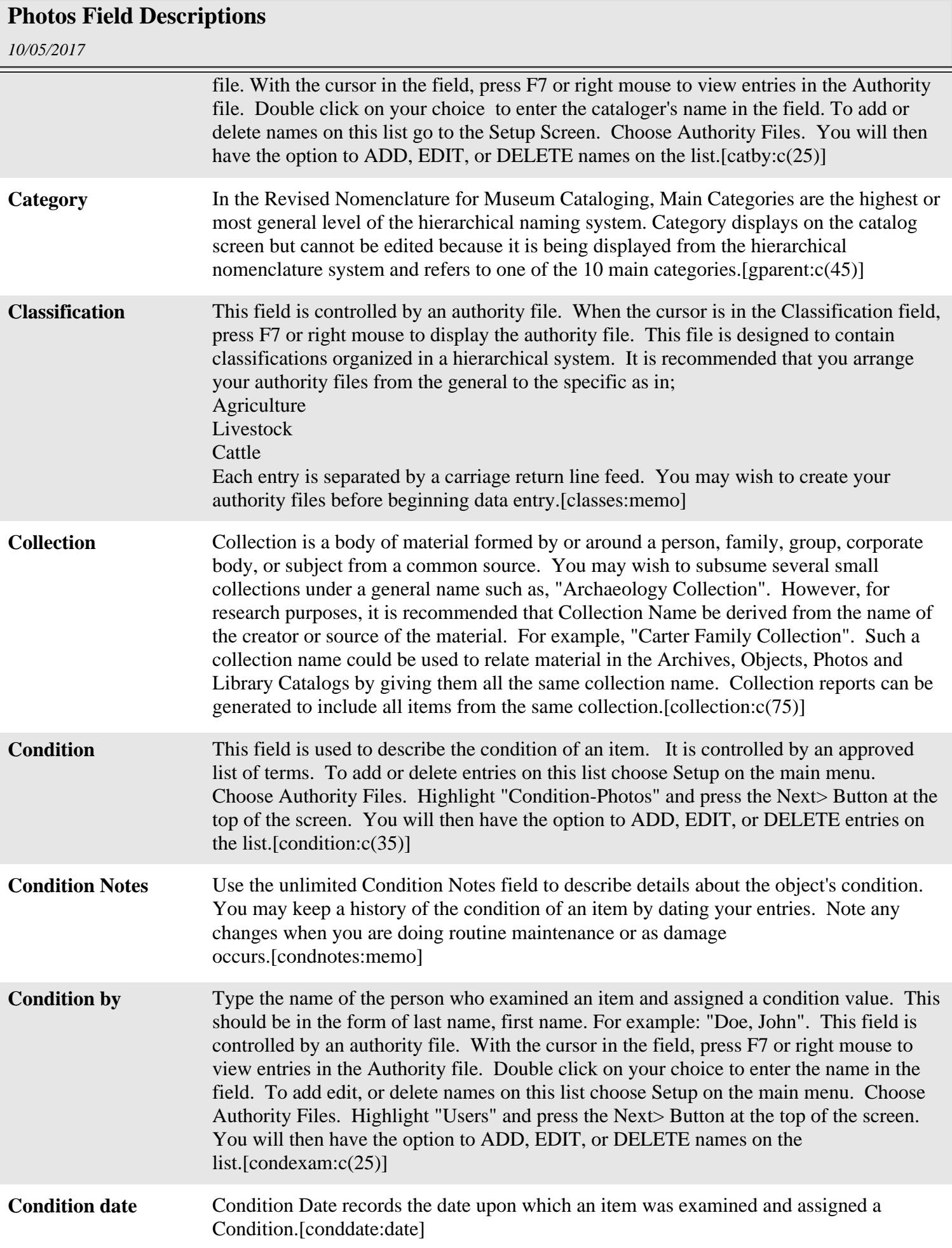

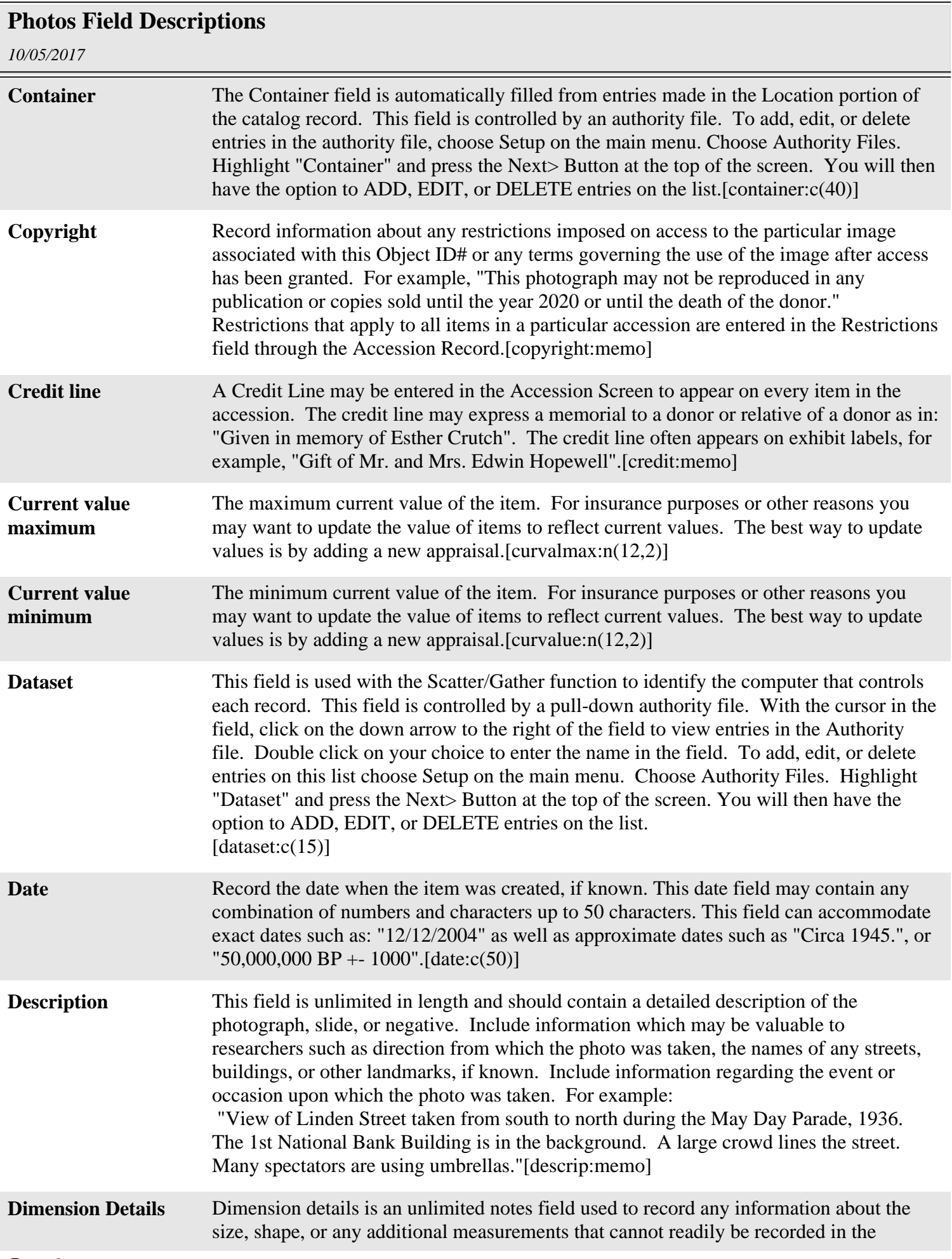

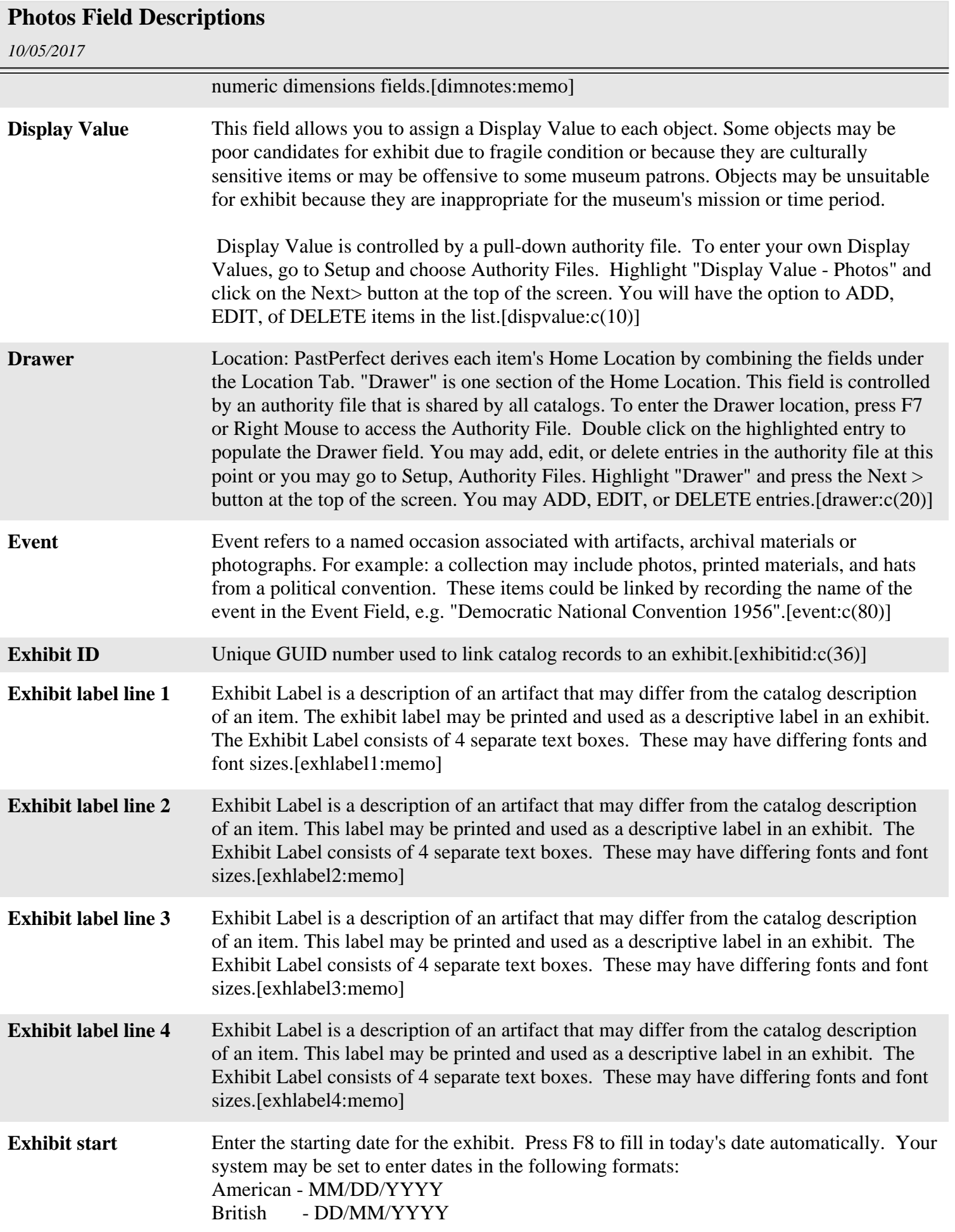

E

## **Photos Field Descriptions**

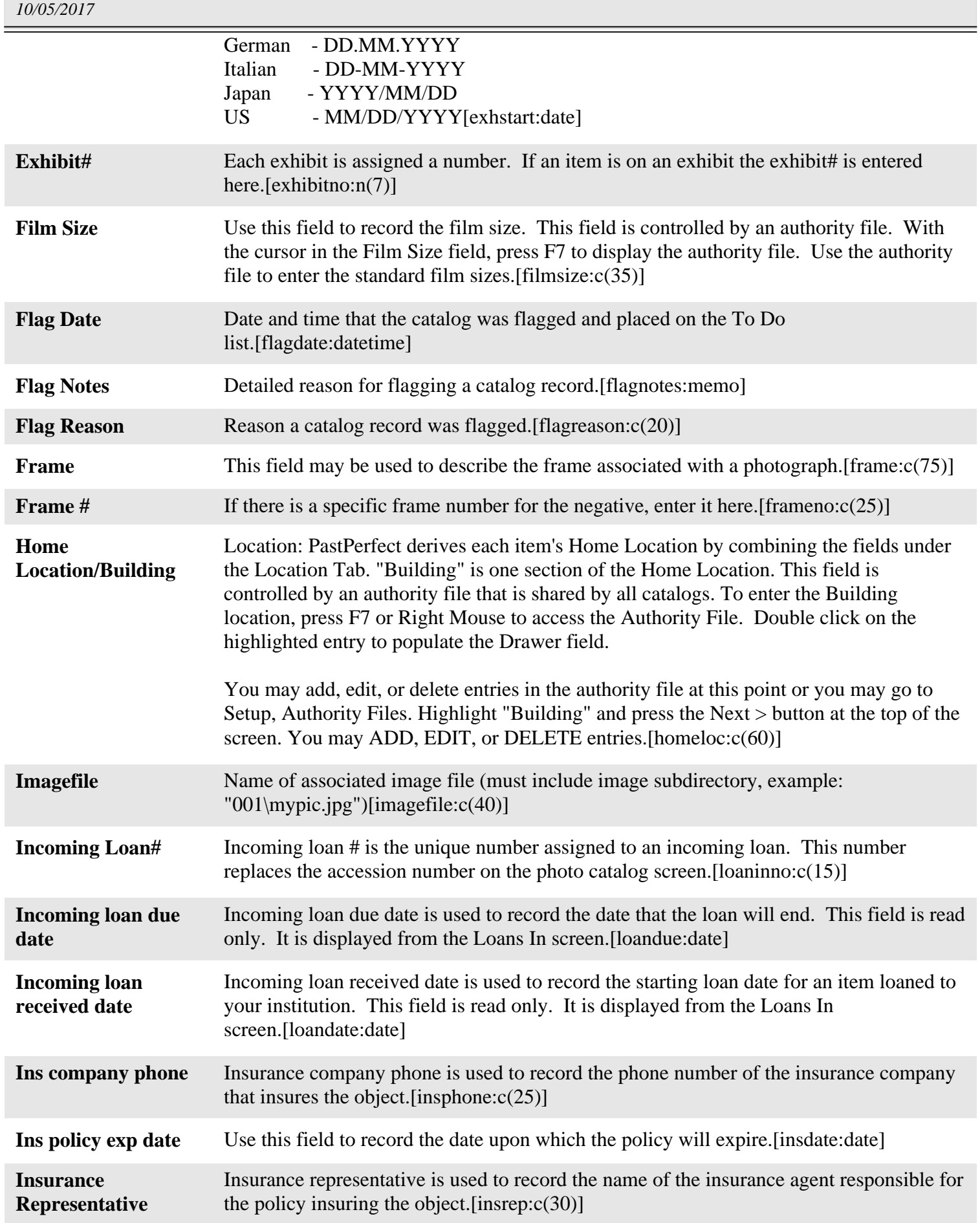

![](_page_5_Picture_153.jpeg)

![](_page_6_Picture_153.jpeg)

![](_page_7_Picture_146.jpeg)

![](_page_8_Picture_154.jpeg)

![](_page_9_Picture_141.jpeg)

![](_page_10_Picture_144.jpeg)

![](_page_11_Picture_145.jpeg)

![](_page_12_Picture_179.jpeg)

![](_page_13_Picture_127.jpeg)